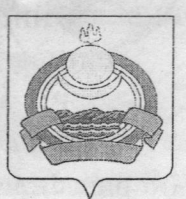

Kpurep de A<br>Nouverbre EB

## ПОСТАНОВЛЕНИЕ администрации муниципального образования "Заиграевский район" Республики Бурятия

от 12.02.2016 г. № 77

О внесении изменений и дополнений Положение «О порядке проведения конкурса  $\overline{a}$ формированию кадрового резерва руководителей общеобразовательных организаций, дошкольных образовательных организаций, образовательных организаций дополнительного образования муниципального образования «Заиграевский район». утвержденное постановлением администрации муниципального образования «Заиграевский район» от 07.12.2015 г. № 586

В целях приведения нормативных правовых актов в соответствии с действующим законодательством, руководствуясь статьями 30, 34 Устава муниципального образования «Заиграевский район», постановляю:

1. Внести следующие изменения и дополнения в Положение «О порядке проведения конкурса по формированию кадрового резерва руководителей общеобразовательных организаций, дошкольных образовательных организаций, образовательных организаций дополнительного образования образования «Заиграевский район», муниципального утвержденное постановлением администрации муниципального образования «Заиграевский район» от 07.12.2015г. № 586 (далее – Положение):

1.1. Пункт 2.4. изложить в следующей редакции:

«2.4. В состав комиссии входят представители Учредителя, представитель районного комитета профсоюзов работников образования, представители руководителей образовательных организаций.»

1.2. Пункт 3.2.4. изложить в следующей редакции:

«3.2.4. При условии предоставления документов без нарушений правил оформления, в соответствии с перечнем согласно п.  $3.2.2.$ настоящего

 $Bx$  Nn. 20076-98 Управление образования

Положения, гражданин, изъявивший желание участвовать в конкурсе (далее кандидат), допускается к собеседованию.

Собеседование проводится через 30 дней после опубликования объявления о проведении конкурса в средствах массовой информации.»

1.3. Пункт 3.3. изложить в следующей редакции:

«3.3. После проведения собеседования, комиссия оценивает кандидатов по представленным документам и результатам собеседования с кандидатами и принимает решение в отношении каждого кандидата по включению в резерв управленческих кадров непосредственно в ходе заседания кбмиссии.»

1.4. Пункт 3.3.1. изложить в следующей редакции:

«3.3.1. По результатам рассмотрения кандидатуры Комиссия принимает решение о включении (либо об отказе) в состав Кадрового резерва лошкольных общеобразовательных организаций, руководителей образовательных организаций, образовательных организаций дополнительного образования муниципального образования «Заиграевский район». Кандидатам, участвующим в конкурсе, сообщается о результатах конкурса в письменной форме в течение 5 рабочих дней со дня заседания комиссии.»

1.5. Пункт 4.1. изложить в следующей редакции:

«По результатам конкурсного отбора составляется список кандидатов, включенных в Кадровый резерв руководителей общеобразовательных организаций, дошкольных образовательных организаций, образовательных организаций дополнительного образования муниципального образования «Заиграевский район» и представляется для утверждения начальнику администрации муниципального образования образования управления «Заиграевский район». Составление списков кандидатов, включенных в кадровый резерв и утверждение списочного состава осуществляется в течение 3-х рабочих дней со дня принятия решения о включении кандидатов в кадровый резерв.»

2. Опубликовать настоящее постановление в газете «Вперед» и разместить на официальном сайте администрации муниципального образования «Заиграевский район».

3. Настоящее постановление вступает в силу со дня его подписания.

4. Контроль за исполнением данного постановления возложить на А.Д. Митыпова, заместителя руководителя администрации муниципального образования «Заиграевский район».

Глава муниципального образования «Заиграевский район», руководитель администрации

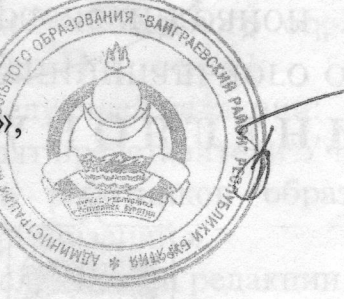

А.В. Бурлаков